## **Mesure d'intensité lumineuse avec une photorésistance et Arduino**

## **Materiel requis :**

- 1 carte Arduino
- 1 luxmètre
- 1 photo-résistance
- 1 résistance de 10 Komh
- 1 plaque pour monter les résistances
- 1 alimentation CC (5V)
- 1 lampe de poche
- 2 câbles Arduino <--> Banane

### **Détail du montage :**

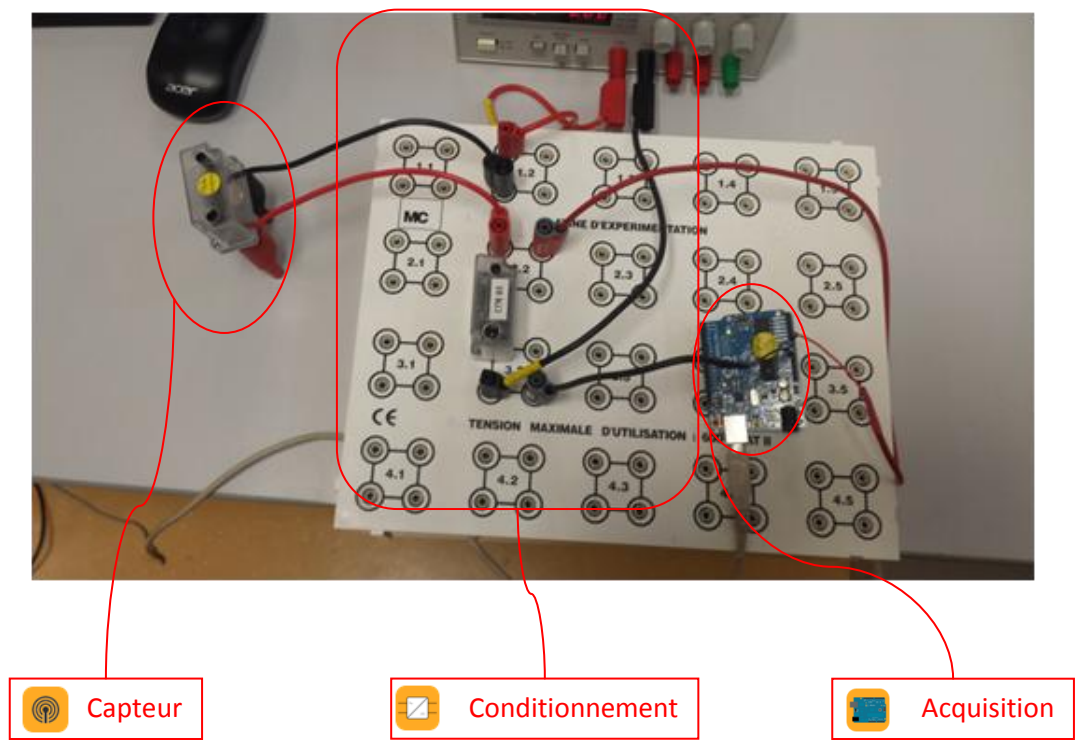

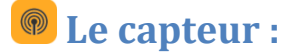

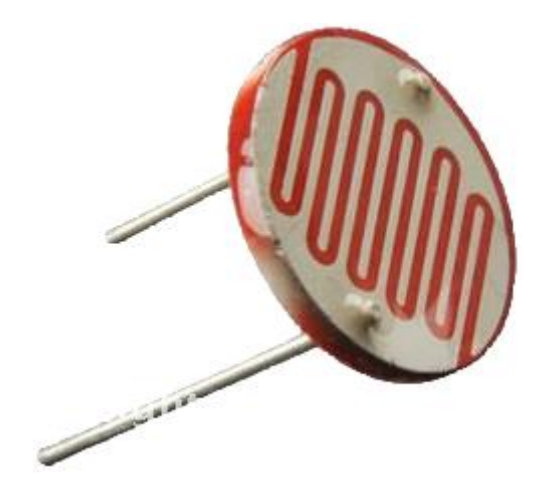

Le capteur fonctionne de la manière suivante :

- Plus il y a de lumière, plus la résistance est faible.
- Plus il fait sombre, plus la résistance est grande.

Attention, ce n'est pas forcément linéaire ! (à vérifier)

### **Conditionnement du signal :**

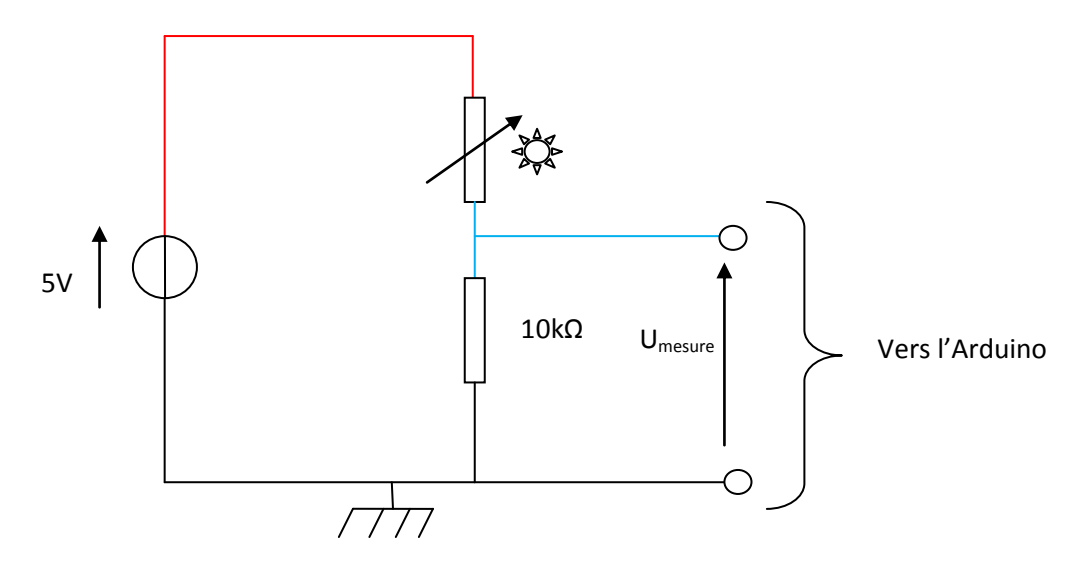

- Faire un pont diviseur de tension, avec une résistance de 10kΩ en série avec la photo-résistance.
- La tension d'alimentation est 5V (on ne doit pas dépasser cette valeur au risque de saturer l'Arduino)
- On prendra la tension aux bornes de la résistance fixe.

# **Acquisition numérique**

La mesure de l'Arduino doit se faire sur l'un des « pins » analogique (Par défaut : prenez A0).

a masse doit être branchée sur l'un des pins GND.

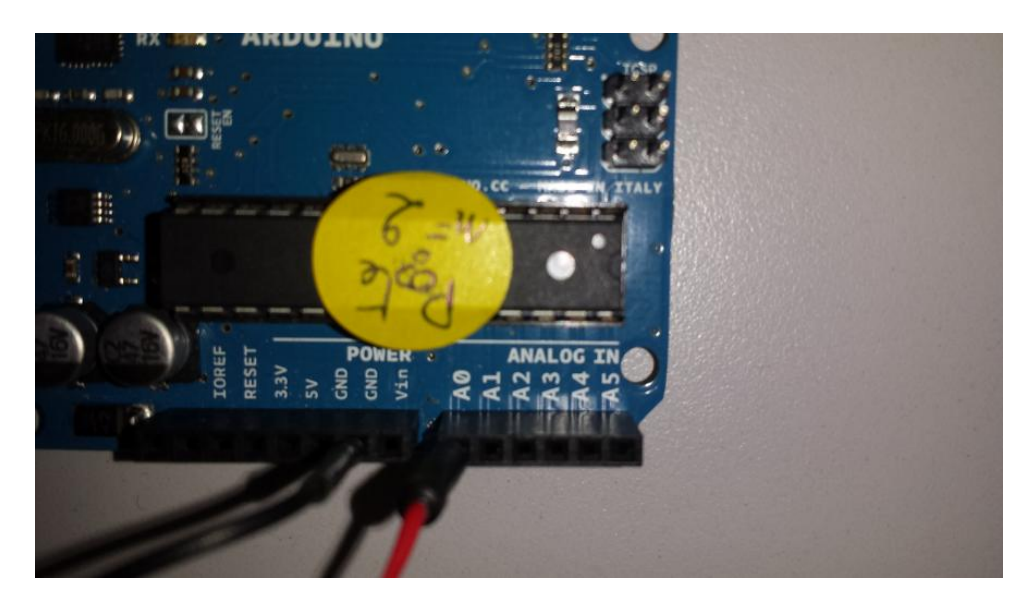

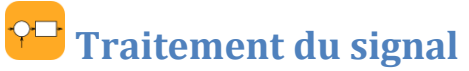

Le signal reçu est une grandeur numérique comprise entre 0 et 1023. Il faut donc la traiter pour le ramener à la grandeur physique.

#### *Prise du 0 :*

Additionner/soustraire une valeur au signal reçu pour définir le zéro.

#### *Amplitude:*

Sur Arduino :

1024 bit  $\rightarrow$  10V

1 bit → 10/1024 = 0,0098 V/bit

 Le signal numérique doit donc être multiplié par 0,0098 pour retrouver la tension en volt.

Il reste à trouver ensuite le rapport entre la tension mesurée et la grandeur physique représentée. Pour ce faire, vous disposez d'un Luxmètre, capable de mesurer l'intensité lumineuse.

 Faites l'analogie entre les valeurs relevée, et celles affichées sur le Luxmètre et modifier votre signal pour obtenir les mêmes valeurs.